## DESPROGES Gauthier 28/08/2017 FOS Rachelle

## TS ABM1

## Avec Sofus

But : **Le but de ce TP est de calculer la limite d'une suite, qui est un nombre réel noté "e"**

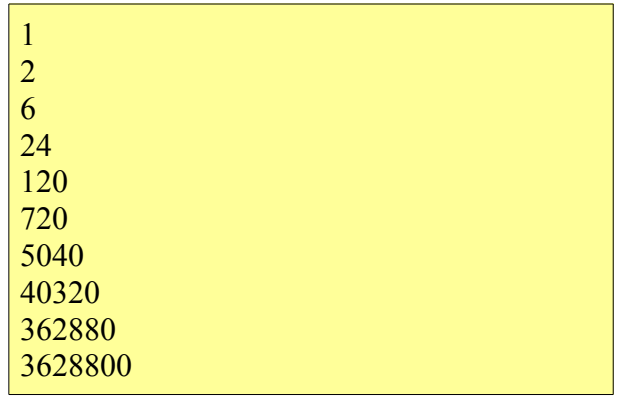

## Avec CoffeeScript

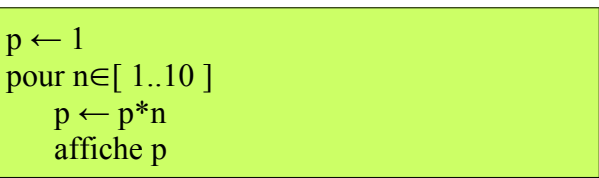

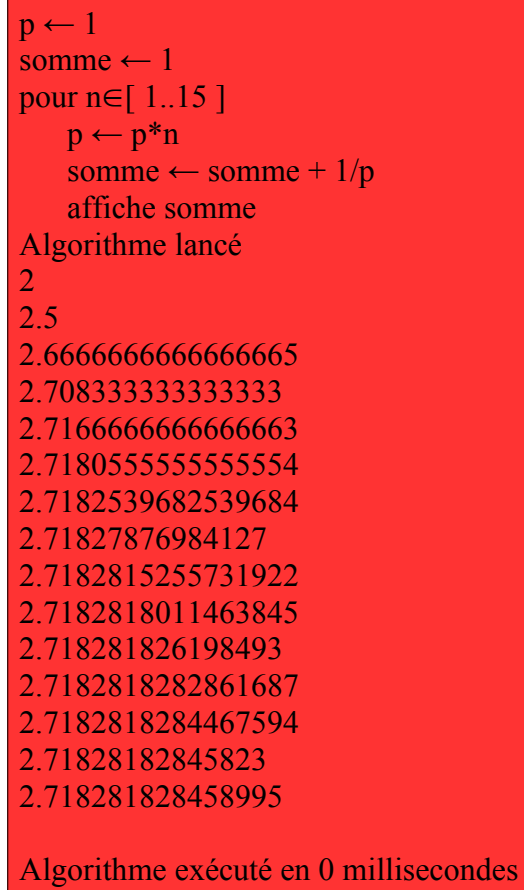

 $p \leftarrow 1$  $\frac{1}{\text{some}} \leftarrow 1$ pour n $\in$  [ 1..15 ]  $p \leftarrow p * n$ somme  $\leftarrow$  somme + 1/p affiche somme

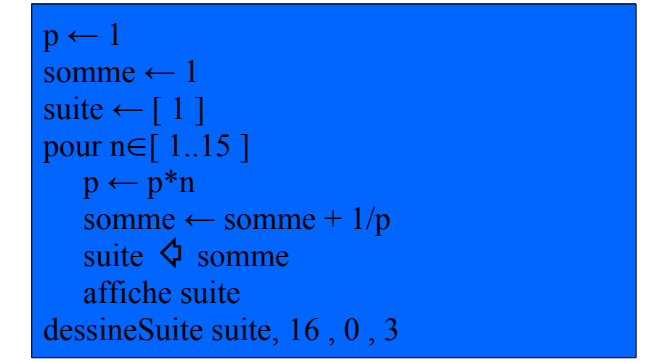

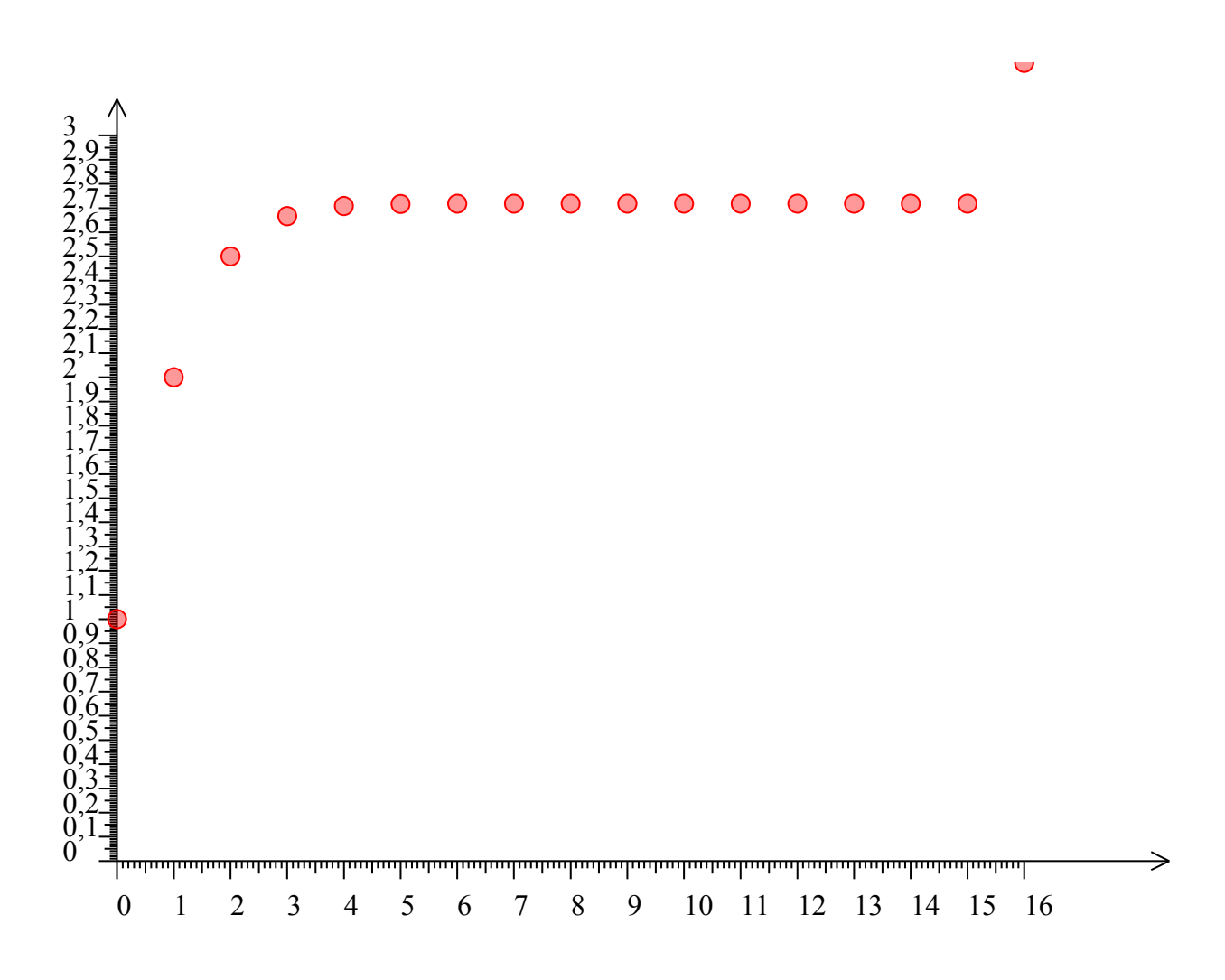